### SRI GURU NANAK DEV KHALSA COLLEGE

University of Delhi

# Step wise guide for using Time table portal on college website

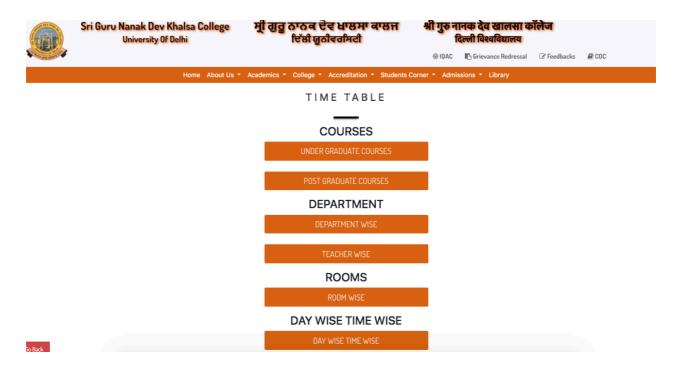

Image 1: The time table page on college website

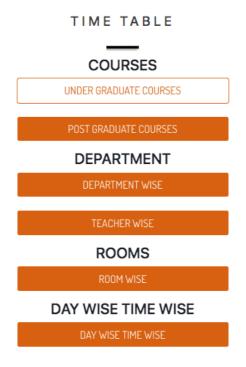

Image 2: The time table can be viewed as per the courses, respective departments, teachers as well based on room and day.

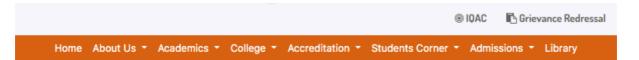

#### TIME TABLE

### TIME TABLES FOR STUDENTS

| ==Select Semester== | ~ | ==Select Course== | v |
|---------------------|---|-------------------|---|
| Jelect Jeiliestei   | Ĭ | Select Course     | Ť |
| ==Select Section==  | ~ | Search            |   |

|      |            |             |           |                 | (               | ® IQAC | Grievance Redressal |
|------|------------|-------------|-----------|-----------------|-----------------|--------|---------------------|
| Home | About Us 🕶 | Academics * | College * | Accreditation * | Students Corner | Admis  | sions • Library     |

#### TIME TABLE

## TIME TABLES FOR STUDENTS

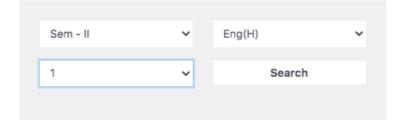

#### TIME TABLE

| SGND KHALSA COLLEGE<br>DEV NAGAR, NEW DELHI - 110005 |             |                                                | CLASS TIME TABLE |         |      | SEM : II<br>COURSE : Eng(H)<br>SECTION : 1 |         |                       |  |
|------------------------------------------------------|-------------|------------------------------------------------|------------------|---------|------|--------------------------------------------|---------|-----------------------|--|
| MODE                                                 | PAPER<br>NO | PAPER                                          | ROOM             | TEACHER | DEPT | LECTURE_PRACT_TUT                          | TIME    | DAYS                  |  |
| CBCS                                                 | С3          | Indian Writing in English                      | 129              | AVB     | ENG  | LECT                                       | 8:50am  | Mon Tue Wed Thu Fri   |  |
| CBCS                                                 | C 4         | British Poetry and Drama: 14th to 17th Century | 308              | NDV     | ENG  | LECT                                       | 10:50am | Mon Tue Wed Thu Fri _ |  |
| CBCS                                                 | С3          | Indian Writing in English                      | 129              | AVB     | ENG  | TG1,2                                      | 2:50pm  | Mon Tue               |  |
| CBCS                                                 | C 4         | British Poetry and Drama: 14th to 17th Century | 308              | NDV     | ENG  | TG1,2                                      | 2:50pm  | Mon Tue               |  |

Image 3: Screenshots showing steps for viewing timetable as per the students course

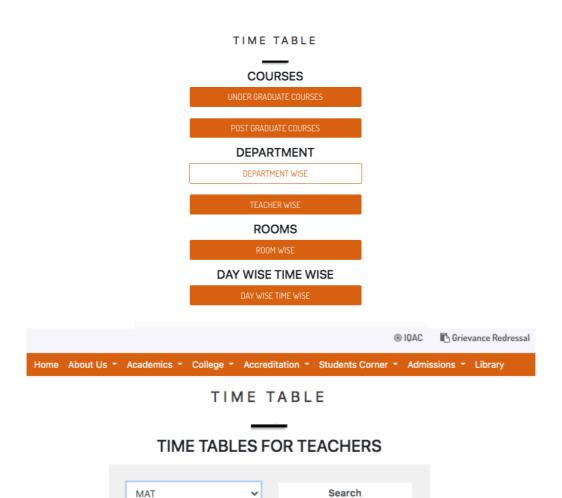

TIME TABLE

| SGND KHALSA COLLEGE<br>DEV NAGAR, NEW DELHI - 110005 |          |         |      |             | TEACH                               | IER TIMI | ETABLE  | DEPARTMENT : MAT  |        |                     |  |
|------------------------------------------------------|----------|---------|------|-------------|-------------------------------------|----------|---------|-------------------|--------|---------------------|--|
| SEM                                                  | COURSE   | SECTION | MODE | PAPER<br>NO | PAPER                               | поом     | TEACHER | LECTURE_PRACT_TUT | TIME   | DAYS                |  |
| II                                                   | MATHS(H) | 1       | CBCS | С 3         | ANALYSIS                            | 305      | NL1     | TG1,2             | 8:50am | Mon Tue             |  |
| II                                                   | All Hons | 1       | CBCS | GE-2        | LINEAR ALGEBRA                      | 302      | GTK     | TG1               | 8:50am | Fri                 |  |
| II                                                   | ВСР      | В       | CBCS | BC 2.3      | BUSINESS MATHS                      | 306      | GTK     | LECT              | 8:50am | Mon                 |  |
| II                                                   | BCP      | В       | CBCS | BC 2.3      | BUSINESS MATHS                      | 306      | GTK     | LECT              | 8:50am | Tue                 |  |
| IV                                                   | MATHS(H) | 1       | CBCS | C 10        | ALGEBRA-RING<br>THEORY              | 306      | PKS     | TG1,2             | 8:50am | Thu Fri             |  |
| IV                                                   | MATHS(H) | 1       | CBCS | C 8         | PARTIAL<br>DIFFERENTIAL<br>EQUATION | 304      | PYK     | LECT              | 8:50am | Mon Tue Wed Thu Fri |  |
| IV                                                   | MATHS(H) | 1       | CBCS | C 9         | ANALYSIS(RIEMANN)                   | 306      | PYK     | TG1,2             | 8:50am | Wed Thu             |  |
| IV                                                   | BAP      | 1       | CBCS | DSC<br>1D   | ANALYSIS                            | 305      | DPK     | LECT              | 8:50am | Mon                 |  |
| IV                                                   | всн      | А       | CBCS | C 9         | BUSINESS MATHS                      | 111      | RKG     | TG1,2             | 8:50am | Wed Thu             |  |

Image 4: Screenshots showing steps for viewing Departmental timetable

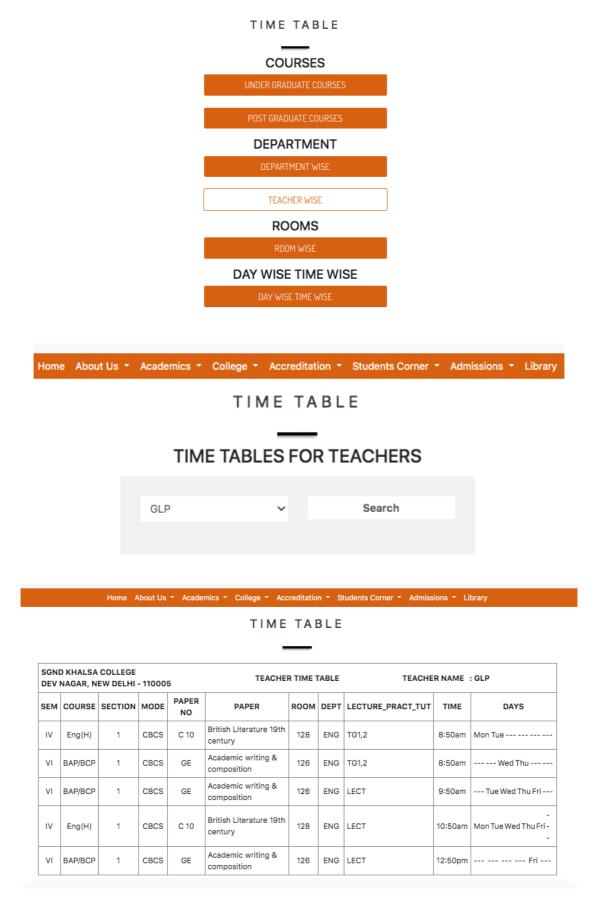

Image 5: Screenshots showing steps for viewing timetable of any Faculty